### Systems Biology: Theoretical Biology

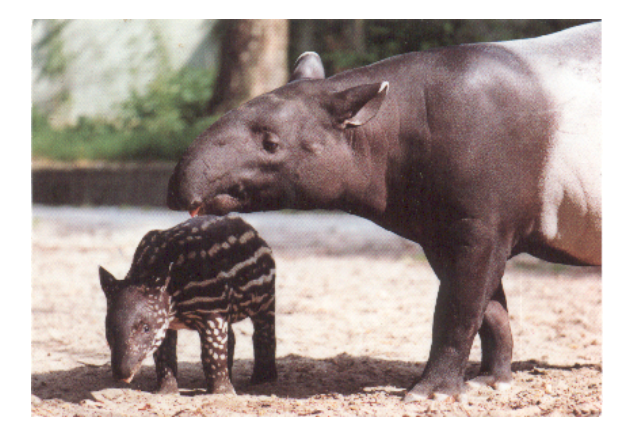

### **Levien van Zon, Theoretical Biology, UU**

**Kロトメ部トメミトメミト ミニのRC** 

### **Contents**

- Excitable media
	- Action potential propagation.
	- Waves in 1D and 2D.
	- Spiral waves and turbulence.
	- Waves and cardiac arrhythmias.

K ロ ▶ K 個 ▶ K 할 ▶ K 할 ▶ 이 할 → 9 Q Q →

• Waves and slime moulds.

A neuron is an example of an excitable medium.

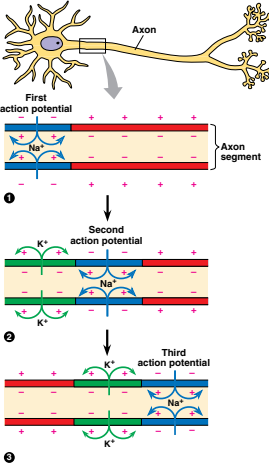

Copyright © Pearson Education, Inc., publishing as Benjamin Cummings.

K ロ ▶ K @ ▶ K 할 ▶ K 할 ▶ | 할 | © 9 Q @

A neuron is an example of an excitable medium. **General excitable medium properties:**

**An activation threshold.** 

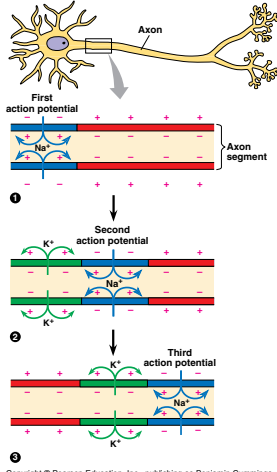

Copyright © Pearson Education, Inc., publishing as Benjamin Cummings.

**KORK ERKER ADAM ADA** 

A neuron is an example of an excitable medium. **General excitable medium properties:**

- **An activation threshold.**
- An all-or-none response.

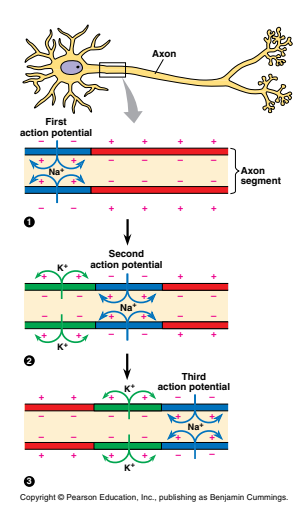

**KORK ERKER ADAM ADA** 

A neuron is an example of an excitable medium. **General excitable medium properties:**

- **An activation threshold.**
- An all-or-none response.
- **•** Refractoriness.

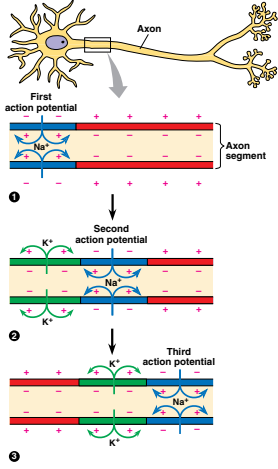

**Convright © Pearson Education, Inc., publishing as Benjamin Cummings.** 

**KORKARYKERKER POLO** 

A neuron is an example of an excitable medium. **General excitable medium properties:**

- **An activation threshold.**
- An all-or-none response.
- **•** Refractoriness.
- Wave propagation.

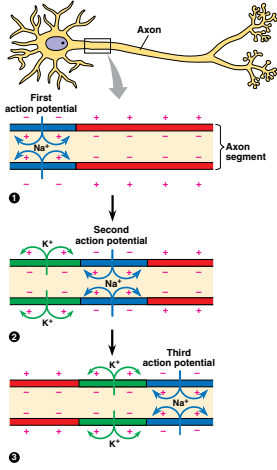

**Copyright © Pearson Education, Inc., publishing as Benjamin Cumming** 

A neuron is an example of an excitable medium. **General excitable medium properties:**

- **An activation threshold.**
- An all-or-none response.
- **•** Refractoriness.
- Wave propagation.

### **How wave propagation works:**

**1** Activations spreads *passively* to a nearby spot.

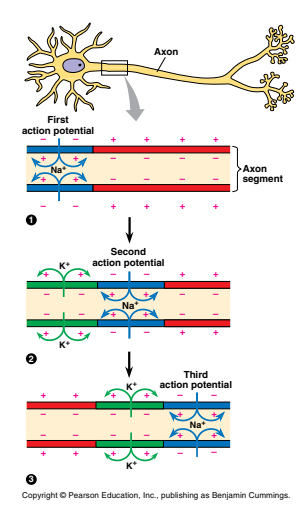

A neuron is an example of an excitable medium. **General excitable medium properties:**

- **An activation threshold.**
- An all-or-none response.
- **•** Refractoriness.
- Wave propagation.

### **How wave propagation works:**

- **1** Activations spreads *passively* to a nearby spot.
- 2 The threshold at this spot is exceeded.

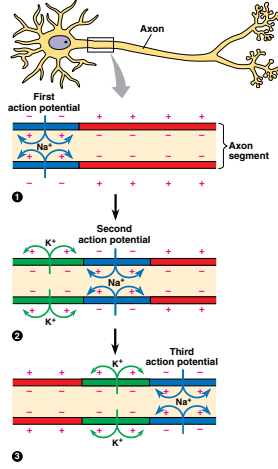

Copyright C Pearson Education, Inc., publishing as Benjamin Cummings.

A neuron is an example of an excitable medium. **General excitable medium properties:**

- **An activation threshold.**
- An all-or-none response.
- **•** Refractoriness.
- Wave propagation.

### **How wave propagation works:**

- **1** Activations spreads *passively* to a nearby spot.
- 2 The threshold at this spot is exceeded.
- **3** A new *active* response is generated.

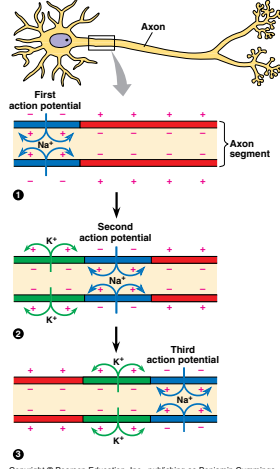

Copyright © Pearson Education, Inc., publishing as Benjamin Cumm

A neuron is an example of an excitable medium. **General excitable medium properties:**

- **An activation threshold.**
- An all-or-none response.
- **•** Refractoriness.
- Wave propagation.

### **How wave propagation works:**

- **1** Activations spreads *passively* to a nearby spot.
- 2 The threshold at this spot is exceeded.
- **3** A new *active* response is generated.
- 4 Refractoriness prevents a backwards wave.

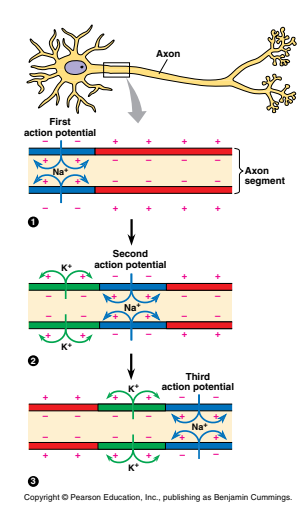

### Modeling wave propagation in an excitable medium

We can use the Fitzhugh-Nagumo model with diffusion:

$$
\frac{\partial V}{\partial t} = -V(V - a)(V - 1) - W + D \frac{\partial^2 V}{\partial x^2}
$$
  

$$
\frac{\partial W}{\partial t} = c(V - bW)
$$

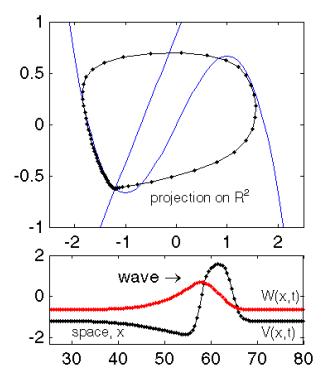

**KORKARYKERKER POLO** 

[http://www.scholarpedia.org/article/FitzHugh-Nagumo\\_model](http://www.scholarpedia.org/article/FitzHugh-Nagumo_model)

### Modeling wave propagation in an excitable medium

We can use the Fitzhugh-Nagumo model with diffusion:

$$
\frac{\partial V}{\partial t} = -V(V - a)(V - 1) - W + D \frac{\partial^2 V}{\partial x^2}
$$
  

$$
\frac{\partial W}{\partial t} = c(V - bW)
$$

- The wave-front *activates* points in front.
- The wave-tail is refractory.

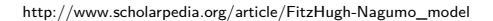

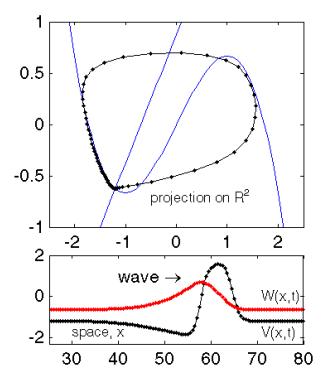

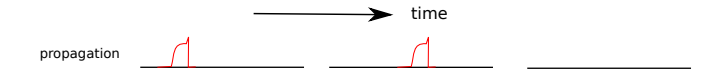

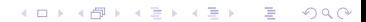

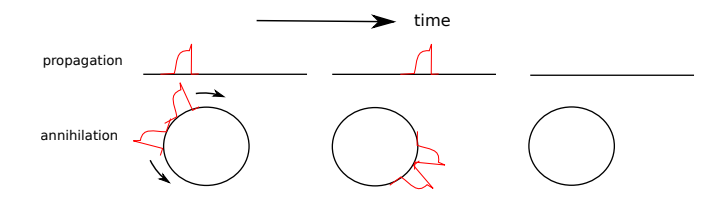

**Kロトメ部トメミトメミト ミニのRC** 

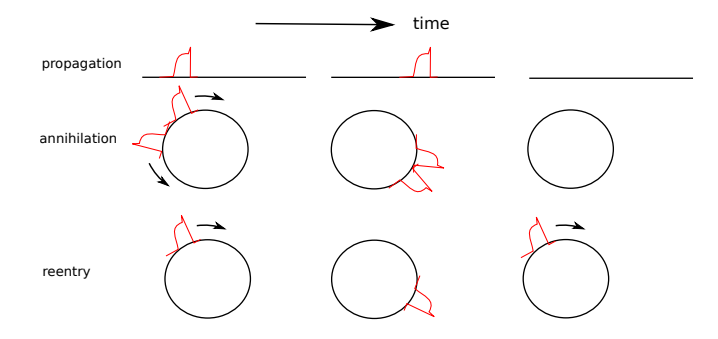

K ロ ▶ K @ ▶ K 할 ▶ K 할 ▶ | 할 | © 9 Q @

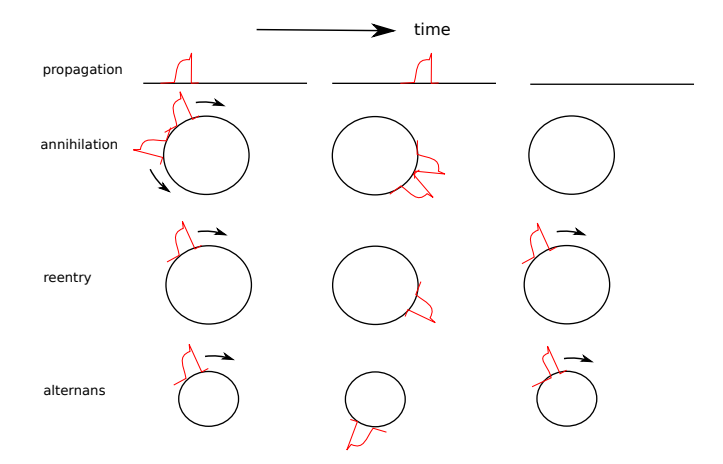

K ロ ▶ K @ ▶ K 할 ▶ K 할 ▶ | 할 | © 9 Q @

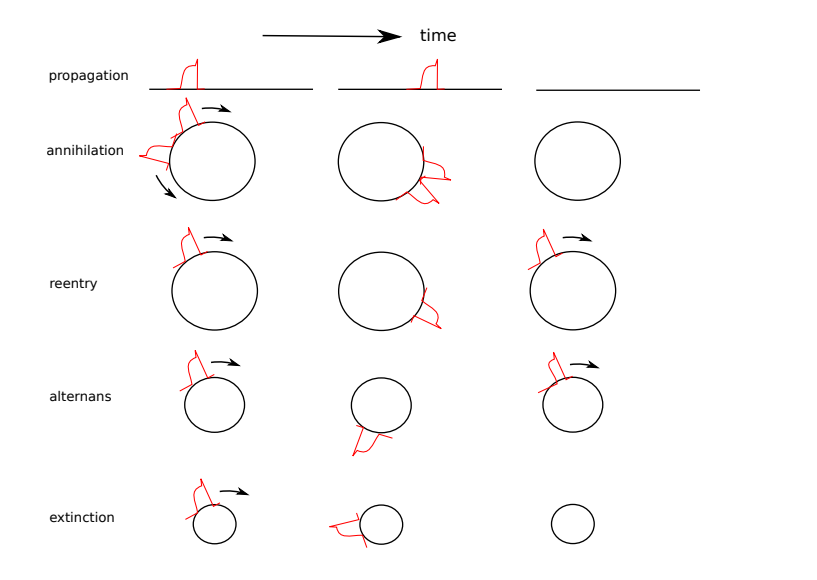

$$
\frac{\partial V}{\partial t} = -V(V - a)(V - 1) - W + D(\frac{\partial^2 V}{\partial x^2} + \frac{\partial^2 V}{\partial y^2})
$$

$$
\frac{\partial W}{\partial t} = c(V - bW)
$$

KOKK@KKEKKEK E 1990

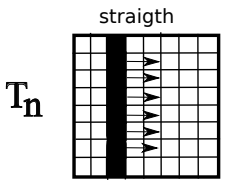

$$
\frac{\partial V}{\partial t} = -V(V - a)(V - 1) - W + D(\frac{\partial^2 V}{\partial x^2} + \frac{\partial^2 V}{\partial y^2})
$$

$$
\frac{\partial W}{\partial t} = c(V - bW)
$$

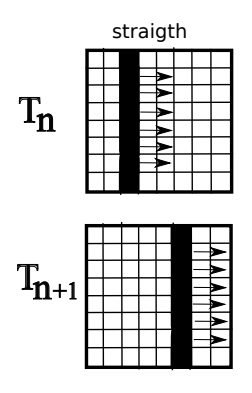

$$
\frac{\partial V}{\partial t} = -V(V - a)(V - 1) - W + D(\frac{\partial^2 V}{\partial x^2} + \frac{\partial^2 V}{\partial y^2})
$$

$$
\frac{\partial W}{\partial t} = c(V - bW)
$$

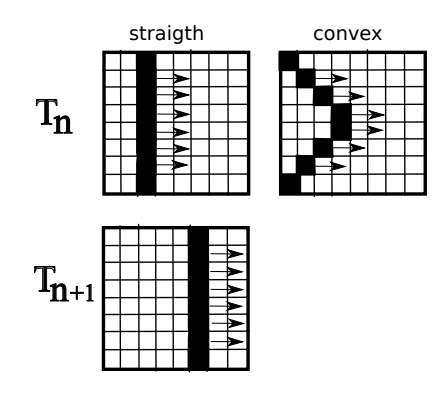

$$
\frac{\partial V}{\partial t} = -V(V - a)(V - 1) - W + D(\frac{\partial^2 V}{\partial x^2} + \frac{\partial^2 V}{\partial y^2})
$$

$$
\frac{\partial W}{\partial t} = c(V - bW)
$$

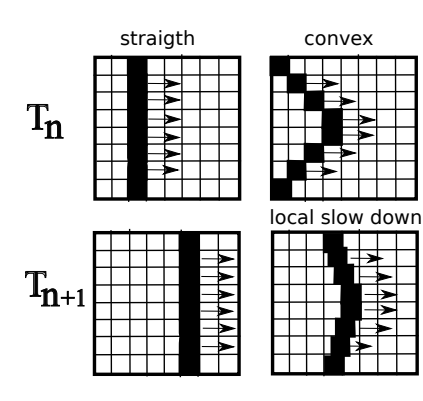

$$
\frac{\partial V}{\partial t} = -V(V - a)(V - 1) - W + D(\frac{\partial^2 V}{\partial x^2} + \frac{\partial^2 V}{\partial y^2})
$$

$$
\frac{\partial W}{\partial t} = c(V - bW)
$$

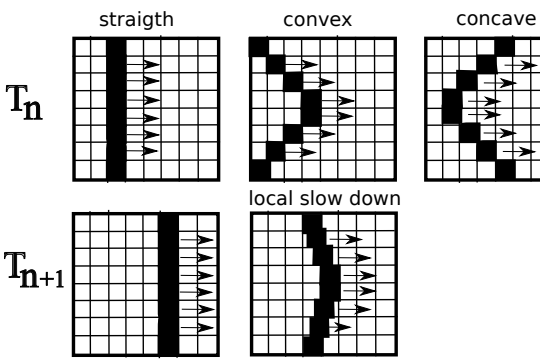

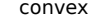

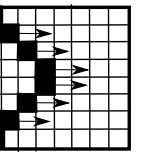

local slow down

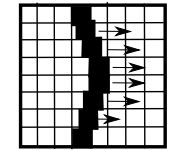

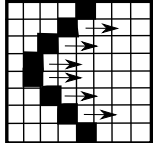

$$
\frac{\partial V}{\partial t} = -V(V - a)(V - 1) - W + D(\frac{\partial^2 V}{\partial x^2} + \frac{\partial^2 V}{\partial y^2})
$$

$$
\frac{\partial W}{\partial t} = c(V - bW)
$$

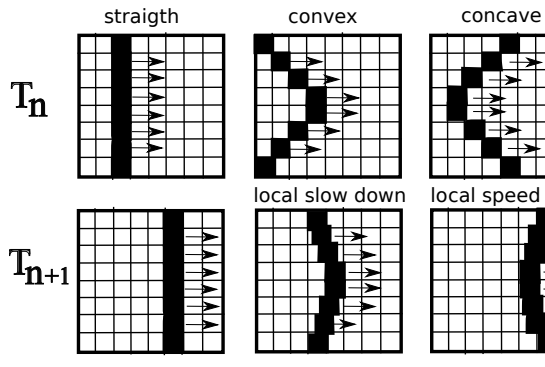

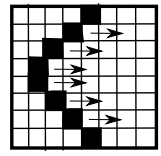

local slow down local speed up

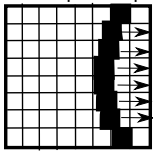

K ロ ▶ K 個 ▶ K ミ ▶ K ミ ▶ │ 큰 │ ◆ 9 Q ⊙

# Curvature effects

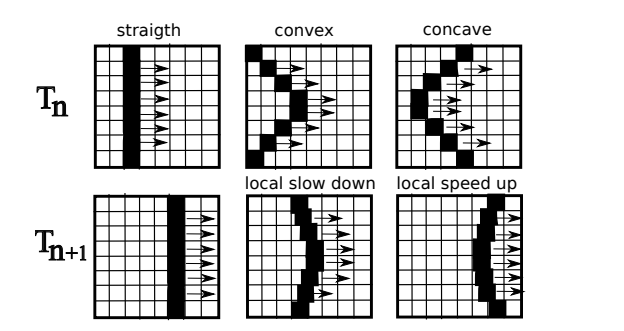

Curvature affects the local propagation speed of waves. The net effect is the straigthening of wavefronts.

 $4$  ロ )  $4$  何 )  $4$  ミ )  $4$   $3$  )

 $\mathbb{B}$ 

 $2990$ 

# Curvature effects

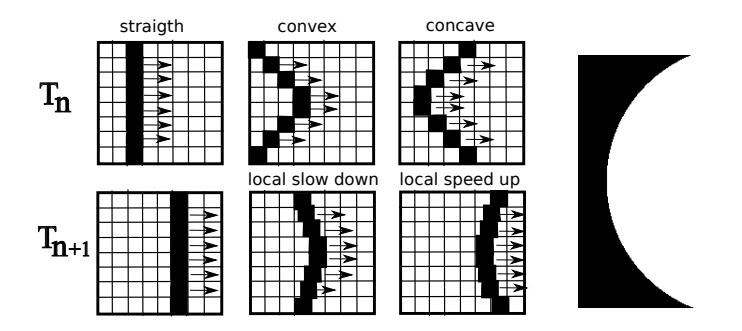

Curvature affects the local propagation speed of waves. The net effect is the straigthening of wavefronts.

 $\mathbf{E} = \mathbf{A} \oplus \mathbf{B} + \mathbf{A} \oplus \mathbf{B} + \mathbf{A} \oplus \mathbf{B} + \mathbf{A} \oplus \mathbf{A}$ 

 $2990$ 

### Wave propagation in 2D: Wave break and free ends

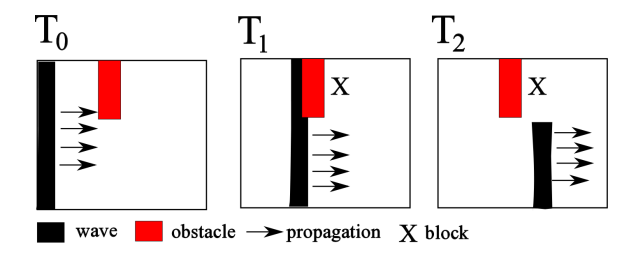

The presence of an **inexcitable obstacle** or a **refractory region** will cause a wave to break and produce a free wave end.

 $\left\{ \begin{array}{ccc} 1 & 0 & 0 \\ 0 & 1 & 0 \\ 0 & 0 & 0 \\ 0 & 0 & 0 \\ 0 & 0 & 0 \\ 0 & 0 & 0 \\ 0 & 0 & 0 \\ 0 & 0 & 0 \\ 0 & 0 & 0 \\ 0 & 0 & 0 \\ 0 & 0 & 0 \\ 0 & 0 & 0 \\ 0 & 0 & 0 \\ 0 & 0 & 0 & 0 \\ 0 & 0 & 0 & 0 \\ 0 & 0 & 0 & 0 \\ 0 & 0 & 0 & 0 & 0 \\ 0 & 0 & 0 & 0 & 0 \\ 0 & 0 & 0 & 0 & 0 \\ 0 & 0 & 0 & 0$ 

 $2990$ 

 $\Rightarrow$ 

### Wave propagation in 2D: Wave break and free ends

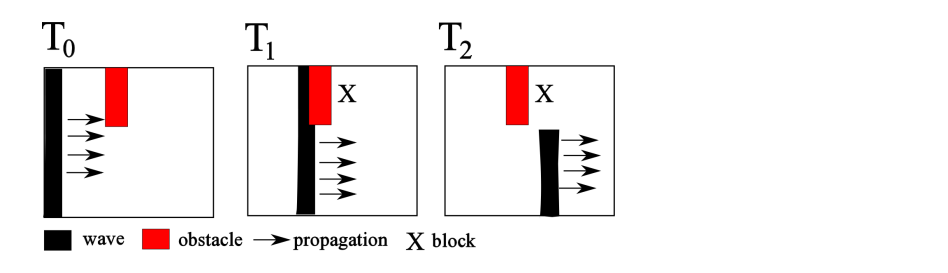

The presence of an **inexcitable obstacle** or a **refractory region** will cause a wave to break and produce a free wave end.

 $\left\{ \begin{array}{ccc} 1 & 0 & 0 \\ 0 & 1 & 0 \\ 0 & 0 & 0 \\ 0 & 0 & 0 \\ 0 & 0 & 0 \\ 0 & 0 & 0 \\ 0 & 0 & 0 \\ 0 & 0 & 0 \\ 0 & 0 & 0 \\ 0 & 0 & 0 \\ 0 & 0 & 0 \\ 0 & 0 & 0 \\ 0 & 0 & 0 \\ 0 & 0 & 0 & 0 \\ 0 & 0 & 0 & 0 \\ 0 & 0 & 0 & 0 \\ 0 & 0 & 0 & 0 & 0 \\ 0 & 0 & 0 & 0 & 0 \\ 0 & 0 & 0 & 0 & 0 \\ 0 & 0 & 0 & 0$ 

 $2990$ ミー

### Wave propagation in 2D: Spiral Formation

So what happens if we have a free wave end?

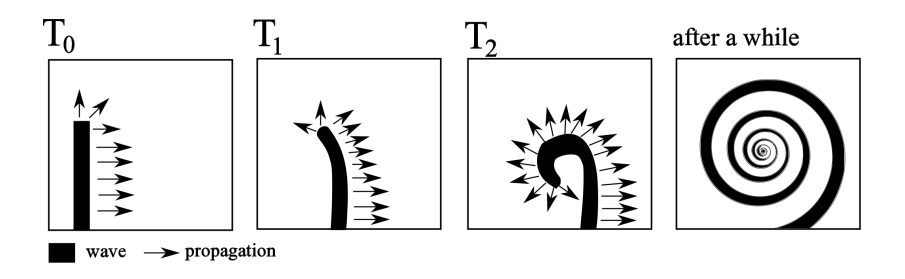

KO KA KO KERKER KONGK

Curvature at the free wave-end locally slows propagation. This causes the wave to **curl back**, which in turn results in **spiral wave formation**.

Note the direction of curling and wave propagation!

target waves

wave propagation

Planar waves: single trigger produces a single wave, which **terminates**.

target waves

### wave propagation

Planar waves: single trigger produces a single wave, which **terminates**.

target waves

### wave propagation

Planar waves: single trigger produces a single wave, which **terminates**.

# target waves

### wave propagation

Planar waves: single trigger produces a single wave, which **terminates**.

 $\left\{ \begin{array}{ccc} 1 & 0 & 0 \\ 0 & 1 & 0 \\ 0 & 0 & 0 \\ 0 & 0 & 0 \\ 0 & 0 & 0 \\ 0 & 0 & 0 \\ 0 & 0 & 0 \\ 0 & 0 & 0 \\ 0 & 0 & 0 \\ 0 & 0 & 0 \\ 0 & 0 & 0 \\ 0 & 0 & 0 \\ 0 & 0 & 0 \\ 0 & 0 & 0 & 0 \\ 0 & 0 & 0 & 0 \\ 0 & 0 & 0 & 0 \\ 0 & 0 & 0 & 0 & 0 \\ 0 & 0 & 0 & 0 & 0 \\ 0 & 0 & 0 & 0 & 0 \\ 0 & 0 & 0 & 0$ 

 $\equiv$ 

 $2990$ 

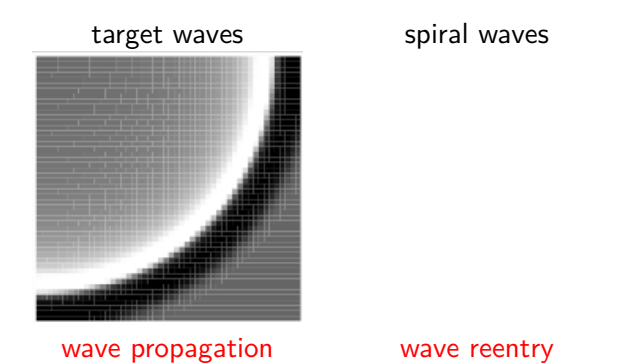

Planar waves: single trigger produces a single wave, which **terminates**.

 $\left\{ \begin{array}{ccc} 1 & 0 & 0 \\ 0 & 1 & 0 \\ 0 & 0 & 0 \\ 0 & 0 & 0 \\ 0 & 0 & 0 \\ 0 & 0 & 0 \\ 0 & 0 & 0 \\ 0 & 0 & 0 \\ 0 & 0 & 0 \\ 0 & 0 & 0 \\ 0 & 0 & 0 \\ 0 & 0 & 0 \\ 0 & 0 & 0 \\ 0 & 0 & 0 \\ 0 & 0 & 0 & 0 \\ 0 & 0 & 0 & 0 \\ 0 & 0 & 0 & 0 \\ 0 & 0 & 0 & 0 & 0 \\ 0 & 0 & 0 & 0 & 0 \\ 0 & 0 & 0 & 0 & 0 \\ 0$ 

 $\equiv$   $\Omega Q$ 

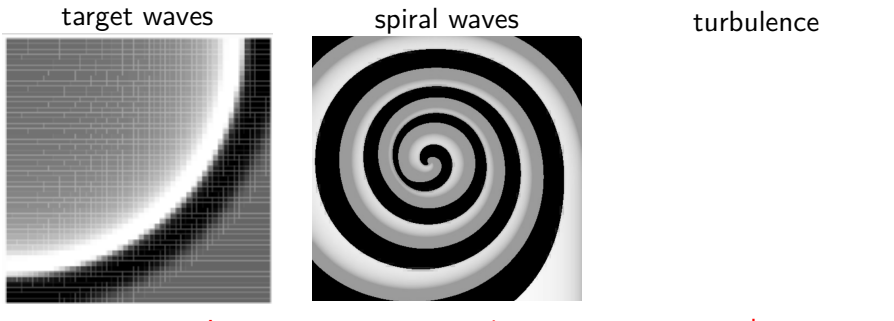

wave propagation

wave reentry

wave alternans

**KORK EXTERNE PROVIDE** 

Planar waves: single trigger produces a single wave, which **terminates**.
## Wave propagation in 2D: waves, spirals and turbulence

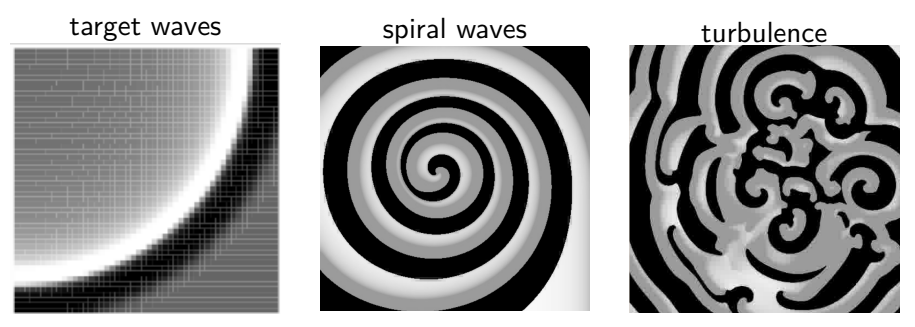

wave propagation

wave reentry

wave alternans

**K ロ ▶ K 御 ▶ K 唐 ▶ K 唐 ▶ │ 唐** 

 $2990$ 

Planar waves: single trigger produces a single wave, which **terminates**. Spirals & turbulence: re-entry allows for re-excitation, **perpetual** pattern.

A CA model can also be used to model an excitable medium.

KO K K Ø K K E K K E K V K K K K K K K K K

A CA model can also be used to model an excitable medium. Rules:

- **1** Excite if 3 or more excited neighbours.
- **2** Remain excited for 5 timesteps.
- <sup>3</sup> Become refractory for 3 timesteps.

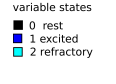

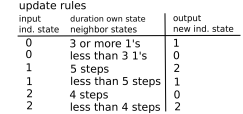

**KORKARYKERKER OQO** 

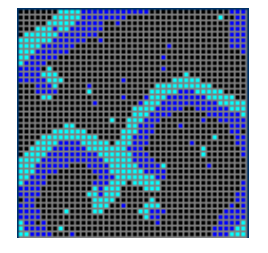

A CA model can also be used to model an excitable medium. Rules:

- **1** Excite if 3 or more excited neighbours.
- **2** Remain excited for 5 timesteps.
- <sup>3</sup> Become refractory for 3 timesteps.

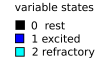

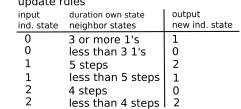

**KORK EXTERNE PROVIDE** 

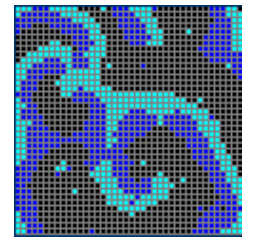

A CA model can also be used to model an excitable medium. Rules:

- **1** Excite if 3 or more excited neighbours.
- **2** Remain excited for 5 timesteps.
- <sup>3</sup> Become refractory for 3 timesteps.

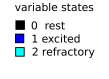

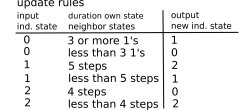

**KORK EXTERNE PROVIDE** 

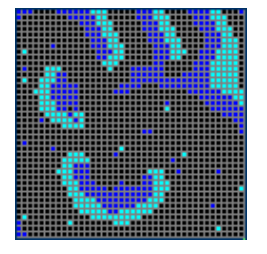

A CA model can also be used to model an excitable medium. Rules:

- **1** Excite if 3 or more excited neighbours.
- **2** Remain excited for 5 timesteps.
- <sup>3</sup> Become refractory for 3 timesteps.

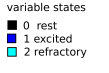

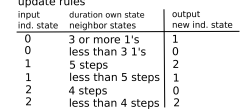

**KORK EXTERNE PROVIDE** 

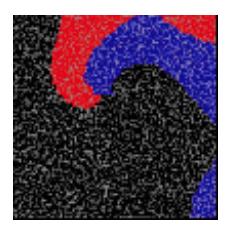

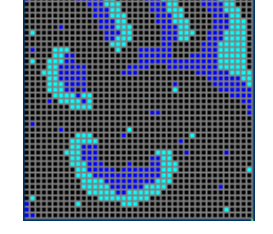

### Cardiac tissue

The heart is an **electro-mechanical** pump:

- Cells generate and conduct action potentials.
- Cells contract in response to action potentials.

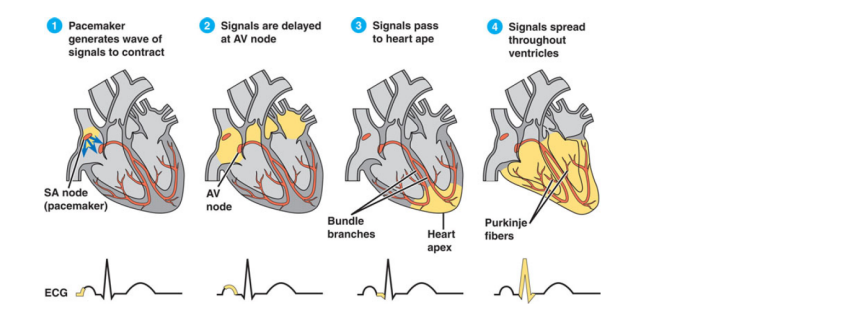

 $\mathbf{A} \equiv \mathbf{A} + \mathbf{A} + \mathbf{B} + \mathbf{A} + \mathbf{B} + \mathbf{A} + \mathbf{B} + \mathbf{A} + \mathbf{B} + \mathbf{A} + \mathbf{B} + \mathbf{A} + \mathbf{B} + \mathbf{A} + \mathbf{B} + \mathbf{A} + \mathbf{B} + \mathbf{A} + \mathbf{B} + \mathbf{A} + \mathbf{B} + \mathbf{A} + \mathbf{B} + \mathbf{A} + \mathbf{B} + \mathbf{A} + \mathbf{B} + \mathbf{A} + \mathbf{B} + \mathbf{A} + \math$ 

### Cardiac tissue

The heart is an **electro-mechanical** pump:

- Cells generate and conduct action potentials.
- Cells contract in response to action potentials.

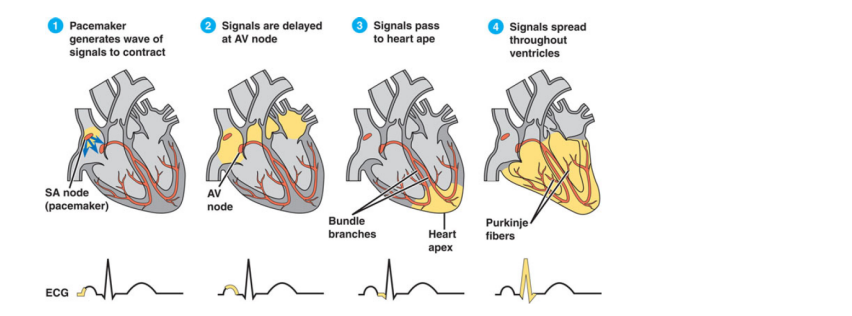

**K ロ ▶ K 何 ▶ K ヨ ▶ K ヨ ▶** 

 $2990$ 

÷.

Fast wave propagation ensures timed, coordinated contraction

### Arrhythmias

Abnormalities in rate and/or coordination of cardiac contraction, caused by abnormality of the **excitation wave**.

### Arrhythmias

Abnormalities in rate and/or coordination of cardiac contraction, caused by abnormality of the **excitation wave**.

**KORK ERKER ADAM ADA** 

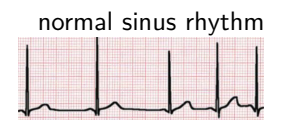

### Arrhythmias

Abnormalities in rate and/or coordination of cardiac contraction, caused by abnormality of the **excitation wave**.

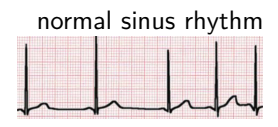

normal sinus rhythm ventricular tachycardia

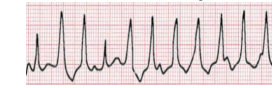

**KORK EXTERNE PROVIDE** 

### Arrhythmias

Abnormalities in rate and/or coordination of cardiac contraction, caused by abnormality of the **excitation wave**.

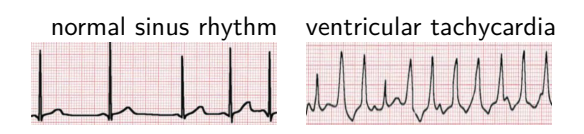

**Tachycardia** is an increased contraction rate, which leads to incomplete filling with blood and less efficient pumping.

**KORKARYKERKER OQO** 

### Arrhythmias

Abnormalities in rate and/or coordination of cardiac contraction, caused by abnormality of the **excitation wave**.

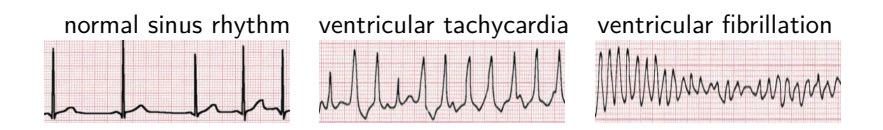

**Tachycardia** is an increased contraction rate, which leads to incomplete filling with blood and less efficient pumping.

**KORKARYKERKER POLO** 

#### Arrhythmias

Abnormalities in rate and/or coordination of cardiac contraction, caused by abnormality of the **excitation wave**.

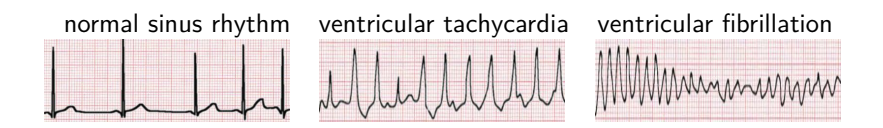

**Tachycardia** is an increased contraction rate, which leads to incomplete filling with blood and less efficient pumping.

**Fibrillation** is an increased rate without coordination, and with hardly any pumping. It is lethal within minutes.

**KORKARYKERKER POLO** 

#### Arrhythmias

Abnormalities in rate and/or coordination of cardiac contraction, caused by abnormality of the **excitation wave**.

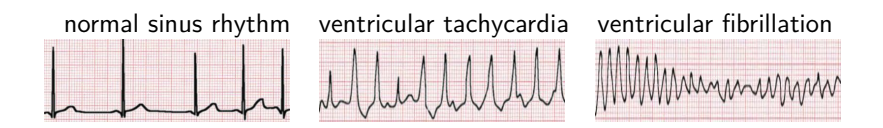

**Tachycardia** is an increased contraction rate, which leads to incomplete filling with blood and less efficient pumping.

**Fibrillation** is an increased rate without coordination, and with hardly any pumping. It is lethal within minutes.

**KORKARYKERKER POLO** 

What is the cause of these abnormalities?

#### **Hypothesis**

Ventricular tachycardia and fibrillation could be caused by spiral waves and turbulence (broken spirals).

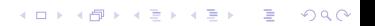

### Hypothesis

Ventricular tachycardia and fibrillation could be caused by spiral waves and turbulence (broken spirals).

**K ロ ▶ K 何 ▶ K ヨ ▶ K ヨ ▶** 

 $\mathbb{B}$ 

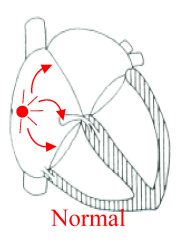

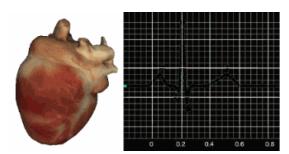

### Hypothesis

Ventricular tachycardia and fibrillation could be caused by spiral waves and turbulence (broken spirals).

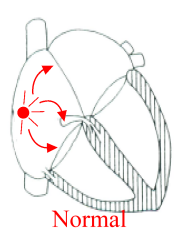

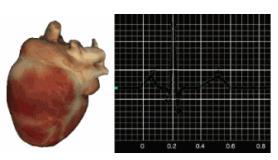

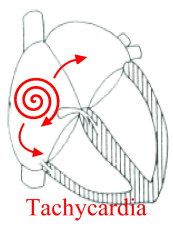

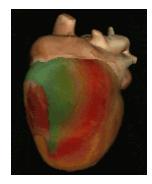

 $\left\{ \begin{array}{ccc} 1 & 0 & 0 \\ 0 & 1 & 0 \\ 0 & 0 & 0 \\ 0 & 0 & 0 \\ 0 & 0 & 0 \\ 0 & 0 & 0 \\ 0 & 0 & 0 \\ 0 & 0 & 0 \\ 0 & 0 & 0 \\ 0 & 0 & 0 \\ 0 & 0 & 0 \\ 0 & 0 & 0 \\ 0 & 0 & 0 \\ 0 & 0 & 0 \\ 0 & 0 & 0 & 0 \\ 0 & 0 & 0 & 0 \\ 0 & 0 & 0 & 0 \\ 0 & 0 & 0 & 0 & 0 \\ 0 & 0 & 0 & 0 & 0 \\ 0 & 0 & 0 & 0 & 0 \\ 0$ 

 $\Rightarrow$ 

### Hypothesis

Ventricular tachycardia and fibrillation could be caused by spiral waves and turbulence (broken spirals).

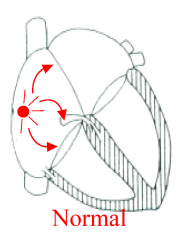

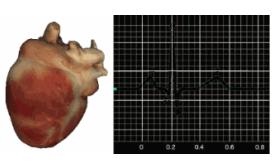

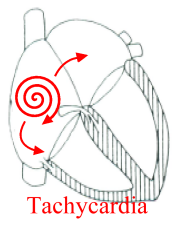

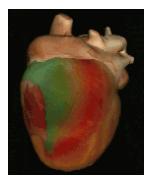

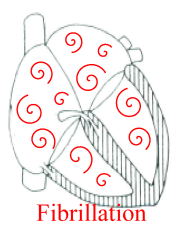

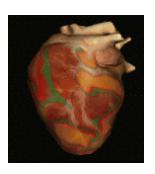

イロト イ押ト イヨト イヨト

Ğ,

## Experimental proof of hypotheses

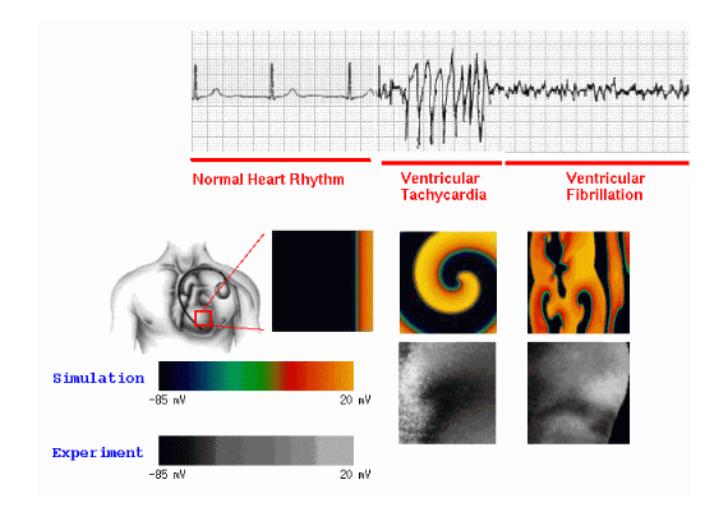

From:<http://www.vet.cornell.edu/news/FentonCherry/Media/main.html>

 $\mathbf{E} = \mathbf{A} \oplus \mathbf{A} + \mathbf{A} \oplus \mathbf{A} + \mathbf{A} \oplus \mathbf{A} + \mathbf{A} \oplus \mathbf{A}$  $2990$  We can use our knowledge about excitable media to:

- o invent new cures
- understand existing ones

We will examine this in the exercises.

The heart is not the only excitable medium.

KO K K Ø K K E K K E K V K K K K K K K K K

The heart is not the only excitable medium.

The slime mould *[Dictyostelium discoidum](http://youtu.be/QJSfm6xo9BY)* is a species of amoeba.

The heart is not the only excitable medium.

The slime mould *[Dictyostelium discoidum](http://youtu.be/QJSfm6xo9BY)* is a species of amoeba. Individual cells can communicate using **cyclic-AMP**.

K ロ ▶ K 個 ▶ K 할 ▶ K 할 ▶ 이 할 → 9 Q Q →

The heart is not the only excitable medium.

The slime mould *[Dictyostelium discoidum](http://youtu.be/QJSfm6xo9BY)* is a species of amoeba. Individual cells can communicate using **cyclic-AMP**.

K ロ ▶ K 個 ▶ K 할 ▶ K 할 ▶ 이 할 → 9 Q Q →

The heart is not the only excitable medium.

The slime mould *[Dictyostelium discoidum](http://youtu.be/QJSfm6xo9BY)* is a species of amoeba. Individual cells can communicate using **cyclic-AMP**.

**KORK ERKER ADAM ADA** 

#### **Cellular signalling system:**

• c-AMP is produced by cells in response to stress.

The heart is not the only excitable medium.

The slime mould *[Dictyostelium discoidum](http://youtu.be/QJSfm6xo9BY)* is a species of amoeba. Individual cells can communicate using **cyclic-AMP**.

**KORKARYKERKER POLO** 

- c-AMP is produced by cells in response to stress.
- **e** c-AMP acts as a chemo-attractant for other cells.

The heart is not the only excitable medium.

The slime mould *[Dictyostelium discoidum](http://youtu.be/QJSfm6xo9BY)* is a species of amoeba. Individual cells can communicate using **cyclic-AMP**.

**KORKARYKERKER POLO** 

- c-AMP is produced by cells in response to stress.
- **e** c-AMP acts as a chemo-attractant for other cells.
- c-AMP makes cells produce more c-AMP.

The heart is not the only excitable medium.

The slime mould *[Dictyostelium discoidum](http://youtu.be/QJSfm6xo9BY)* is a species of amoeba. Individual cells can communicate using **cyclic-AMP**.

**KORKARYKERKER POLO** 

- c-AMP is produced by cells in response to stress.
- **e** c-AMP acts as a chemo-attractant for other cells.
- c-AMP makes cells produce more c-AMP.
- c-AMP production becomes refractory.

The heart is not the only excitable medium.

The slime mould *[Dictyostelium discoidum](http://youtu.be/QJSfm6xo9BY)* is a species of amoeba. Individual cells can communicate using **cyclic-AMP**.

#### **Cellular signalling system:**

- c-AMP is produced by cells in response to stress.
- **e** c-AMP acts as a chemo-attractant for other cells.
- c-AMP makes cells produce more c-AMP.
- c-AMP production becomes refractory.

There is positive feedback and refractoriness, which suggests that a group of Dictyostelium cells can also act as an excitable medium!

# Modelling Dictyostelium discoidum

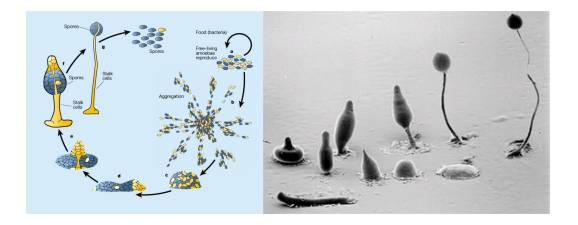

K ロ ▶ K 個 ▶ K 할 ▶ K 할 ▶ ( 할 → ) 익 Q Q

How does cAMP cause otherwise free-living cells to form a "super-organism"?

# Modelling Dictyostelium discoidum

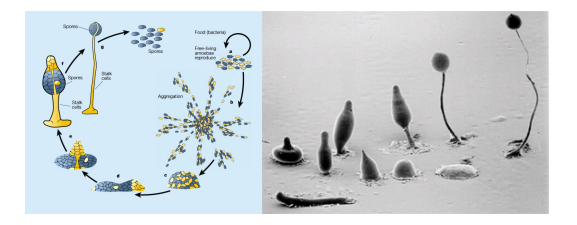

How does cAMP cause otherwise free-living cells to form a "super-organism"?

To understand this, a 3D spatial model of Dictyostelium discoidum was created by Stan Mareé, Paulien Hogeweg, and Nick Savill.

 $\mathbf{A} \equiv \mathbf{A} + \mathbf{A} + \mathbf{B} + \mathbf{A} + \mathbf{B} + \mathbf{A} + \mathbf{B} + \mathbf{A} + \mathbf{B} + \mathbf{A} + \mathbf{B} + \mathbf{A} + \mathbf{B} + \mathbf{A} + \mathbf{B} + \mathbf{A} + \mathbf{B} + \mathbf{A} + \mathbf{B} + \mathbf{A} + \mathbf{B} + \mathbf{A} + \mathbf{B} + \mathbf{A} + \mathbf{B} + \mathbf{A} + \mathbf{B} + \mathbf{A} + \mathbf{B} + \mathbf{A} + \math$ 

## Modelling [an Organism](http://youtu.be/GyAQepksJLU)

*Stan Mareé, Paulien Hogeweg, and Nick Savill*

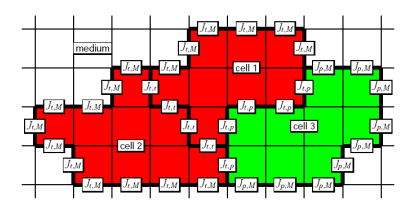

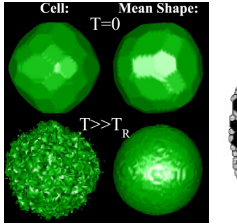

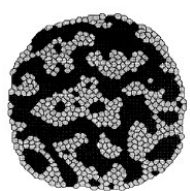

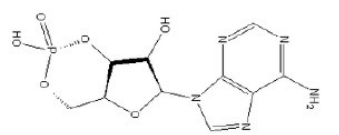

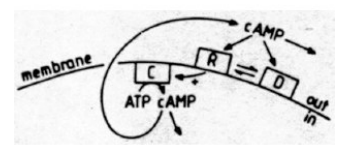

$$
\frac{\partial c}{\partial t} = D_c \Delta c - f(c, a_r, \dots) - r \quad ,
$$
  

$$
\frac{\partial r}{\partial t} = \varepsilon(c)(kc - r) \quad .
$$

K ロ ▶ K 個 ▶ K 할 ▶ K 할 ▶ 이 할 → 이익 @

# Modelling [an Organism](http://youtu.be/GyAQepksJLU)

*Stan Mareé, Paulien Hogeweg, and Nick Savill*

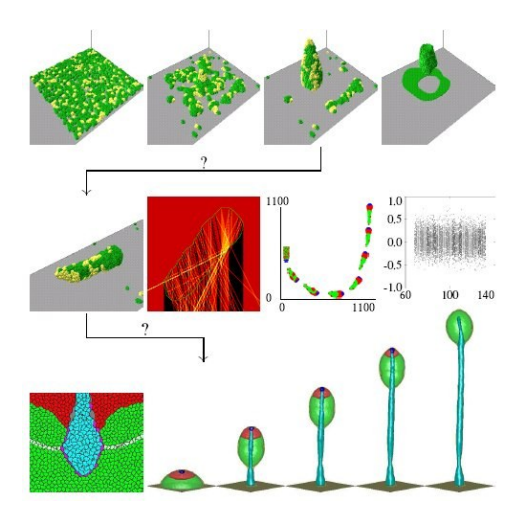

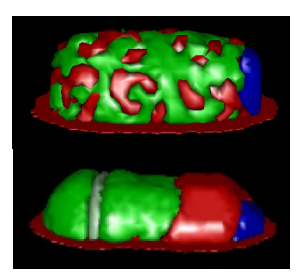

source of cAMP wave

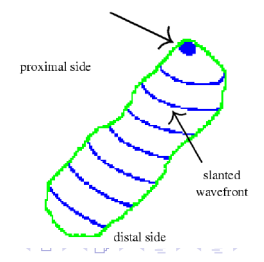

 $\Omega$ 

## **Contents**

- Excitable media
	- Action potential propagation.
	- Waves in 1D and 2D.
	- Spiral waves and turbulence.
	- Waves and cardiac arrhythmias.

K ロ ▶ K 個 ▶ K 할 ▶ K 할 ▶ 이 할 → 9 Q Q →

• Waves and slime moulds.

### Stappenplan breukfuncties

Breukfuncties tekenen

ls het wel echt een breukfunctie? Voorbeeld:  $\frac{caR^2}{hd\alpha R}$  vs.  $\frac{caR}{h+d\alpha R}$ 

Voorbeelden:  $\frac{a}{h+x}$ ,  $\frac{ax}{h+x}$ ,  $\frac{a+x}{bx}$ ,  $\frac{ax^2}{h^2+x^2}$
#### Breukfuncties tekenen

- ls het wel echt een breukfunctie? Voorbeeld:  $\frac{c a R}{h d \alpha}$  vs.  $\frac{c a R}{h + d \alpha R}$
- Zo ja, **horizontale asymptoot zoeken:**
	- Maak variabele heel groot.
	- Waar gaat de **hele functie** heen? Voorbeeld:  $\frac{a}{b+x} \frac{c}{d}$

Voorbeelden: 
$$
\frac{a}{h+x}
$$
,  $\frac{ax}{h+x}$ ,  $\frac{a+x}{bx}$ ,  $\frac{ax^2}{h^2+x^2}$ 

#### Breukfuncties tekenen

- ls het wel echt een breukfunctie? Voorbeeld:  $\frac{caR}{hd\alpha}$  vs.  $\frac{ca}{\frac{h}{R}+d\alpha}$
- Zo ja, **horizontale asymptoot zoeken:**
	- Maak variabele heel groot.
	- Waar gaat de **hele functie** heen? Voorbeeld: <u>a a d</u>
	- Als variabele voorkomt in teller én noemer, deel alle termen van de breuk door hoogste macht van de variabele.

**KORKAR KERKER SAGA** 

#### Breukfuncties tekenen

- ls het wel echt een breukfunctie? Voorbeeld:  $\frac{caR^2}{hd\alpha R}$  vs.  $\frac{caR}{h+d\alpha R}$
- Zo ja, **horizontale asymptoot zoeken:**
	- Maak variabele heel groot.
	- Waar gaat de **hele functie** heen? Voorbeeld:  $\frac{a}{b+x} \frac{c}{d}$
	- Als variabele voorkomt in teller én noemer, deel alle termen van de breuk door hoogste macht van de variabele.

#### **Verticale asymptoot:**

- Stel gedeelte onder de breukstreep gelijk aan nul, los op.
- Als er waardes van de variabele zijn waarbij de noemer van de breuk nul is, zit daar een asymptoot.

**KORKAR KERKER SAGA** 

Voorbeelden: 
$$
\frac{a}{h+x}
$$
,  $\frac{ax}{h+x}$ ,  $\frac{a+x}{bx}$ ,  $\frac{ax^2}{h^2+x^2}$ 

#### Breukfuncties tekenen

- ls het wel echt een breukfunctie? Voorbeeld:  $\frac{caR^2}{hd\alpha R}$  vs.  $\frac{caR}{h+d\alpha R}$
- Zo ja, **horizontale asymptoot zoeken:**
	- Maak variabele heel groot.
	- Waar gaat de **hele functie** heen? Voorbeeld:  $\frac{a}{b+x} \frac{c}{d}$
	- Als variabele voorkomt in teller én noemer, deel alle termen van de breuk door hoogste macht van de variabele.

#### **Verticale asymptoot:**

- Stel gedeelte onder de breukstreep gelijk aan nul, los op.
- Als er waardes van de variabele zijn waarbij de noemer van de breuk nul is, zit daar een asymptoot.

KELK KØLK VELKEN EL 1990

 $\bullet$  Eventueel snijpunt y-as berekenen (stel x-variabele gelijk aan nul).

Voorbeelden: 
$$
\frac{a}{h+x}
$$
,  $\frac{ax}{h+x}$ ,  $\frac{a+x}{bx}$ ,  $\frac{ax^2}{h^2+x^2}$ 

#### Breukfuncties tekenen

- ls het wel echt een breukfunctie? Voorbeeld:  $\frac{caR^2}{hd\alpha R}$  vs.  $\frac{caR}{h+d\alpha R}$
- Zo ja, **horizontale asymptoot zoeken:**
	- Maak variabele heel groot.
	- Waar gaat de **hele functie** heen? Voorbeeld:  $\frac{a}{b+x} \frac{c}{d}$
	- Als variabele voorkomt in teller én noemer, deel alle termen van de breuk door hoogste macht van de variabele.

#### **Verticale asymptoot:**

- Stel gedeelte onder de breukstreep gelijk aan nul, los op.
- Als er waardes van de variabele zijn waarbij de noemer van de breuk nul is, zit daar een asymptoot.

KID KA KERKER E VOLO

- $\bullet$  Eventueel snijpunt y-as berekenen (stel x-variabele gelijk aan nul).
- $\bullet$  Eventueel snijpunt  $x$ -as berekenen.

<span id="page-76-0"></span>Voorbeelden:  $\frac{a}{h+x}$ ,  $\frac{ax}{h+x}$ ,  $\frac{a+x}{bx}$ ,  $\frac{ax^2}{h^2+x^2}$ 

**KURKOPEKER KER** 

 $\mathcal{D} \mathcal{A} \cap \mathcal{C}$  $\in$ 

Stap 1: Nulclines zoeken

<span id="page-77-0"></span>Stel vergelijkingen  $\frac{dx}{dt}$  en  $\frac{dy}{dt}$  op nul.

Stap 1: Nulclines zoeken

- Stel vergelijkingen  $\frac{dx}{dt}$  en  $\frac{dy}{dt}$  op nul.
- Wat zijn variabelen? (bv.  $x$  en  $y$ ) Wat zijn parameters? (de rest)

**KURKOPEKER KER** 

 $-990$  $\omega$ 

Stap 1: Nulclines zoeken

- Stel vergelijkingen  $\frac{dx}{dt}$  en  $\frac{dy}{dt}$  op nul.
- Wat zijn variabelen? (bv. x en y) Wat zijn parameters? (de rest)
- Kies assen.

Makkelijkst vrij te maken uit moeilijkste vergelijking  $\rightarrow$  y-as!

**CURRENTER E DAG** 

Stap 1: Nulclines zoeken

- Stel vergelijkingen  $\frac{dx}{dt}$  en  $\frac{dy}{dt}$  op nul.
- Wat zijn variabelen? (bv. x en y) Wat zijn parameters? (de rest)

#### **•** Kies assen.

Makkelijkst vrij te maken uit moeilijkste vergelijking  $\rightarrow$  y-as!

Teken assen en geef variabelen aan. Geef de variabelen een kleur!

**THE TOP REPAIR & DACK** 

Stap 1: Nulclines zoeken

- Stel vergelijkingen  $\frac{dx}{dt}$  en  $\frac{dy}{dt}$  op nul.
- Wat zijn variabelen? (bv. x en y) Wat zijn parameters? (de rest)
- Kies assen.

Makkelijkst vrij te maken uit moeilijkste vergelijking  $\rightarrow$  y-as!

Teken assen en geef variabelen aan. Geef de variabelen een kleur!

**THE TOP REPAIR & DACK** 

Geef de vergelijkingen een kleur!

Stap 1: Nulclines zoeken

- Stel vergelijkingen  $\frac{dx}{dt}$  en  $\frac{dy}{dt}$  op nul.
- Wat zijn variabelen? (bv. x en y) Wat zijn parameters? (de rest)
- Kies assen. Makkelijkst vrij te maken uit moeilijkste vergelijking  $\rightarrow$  y-as!
- Teken assen en geef variabelen aan. Geef de variabelen een kleur!

*ALLAONAERAER E DRO* 

- Geef de vergelijkingen een kleur!
- Vind oplossingen voor beide vergelijkingen  $\rightarrow$  nulclines

Stap 1: Nulclines zoeken

- Stel vergelijkingen  $\frac{dx}{dt}$  en  $\frac{dy}{dt}$  op nul.
- Wat zijn variabelen? (bv. x en y) Wat zijn parameters? (de rest)
- **•** Kies assen. Makkelijkst vrij te maken uit moeilijkste vergelijking  $\rightarrow$  y-as!
- Teken assen en geef variabelen aan. Geef de variabelen een kleur!
- Geef de vergelijkingen een kleur!
- Vind oplossingen voor beide vergelijkingen  $\rightarrow$  nulclines
	- Check of variabele voorkomt in alle termen van vergelijking.

**THE TOP REPAIR & DACK** 

Stap 1: Nulclines zoeken

- Stel vergelijkingen  $\frac{dx}{dt}$  en  $\frac{dy}{dt}$  op nul.
- Wat zijn variabelen? (bv. x en y) Wat zijn parameters? (de rest)
- **•** Kies assen. Makkelijkst vrij te maken uit moeilijkste vergelijking  $\rightarrow$  y-as!
- Teken assen en geef variabelen aan. Geef de variabelen een kleur!
- Geef de vergelijkingen een kleur!
- Vind oplossingen voor beide vergelijkingen  $\rightarrow$  nulclines
	- Check of variabele voorkomt in alle termen van vergelijking.

**THE TOP REPAIR & DACK** 

• Zo ja, haal buiten haakjes  $\rightarrow x = 0$  of  $y = 0$  oplossing, meteen opschrijven!

Stap 1: Nulclines zoeken

- Stel vergelijkingen  $\frac{dx}{dt}$  en  $\frac{dy}{dt}$  op nul.
- Wat zijn variabelen? (bv. x en y) Wat zijn parameters? (de rest)
- **•** Kies assen. Makkelijkst vrij te maken uit moeilijkste vergelijking  $\rightarrow$  y-as!
- Teken assen en geef variabelen aan. Geef de variabelen een kleur!
- Geef de vergelijkingen een kleur!
- Vind oplossingen voor beide vergelijkingen  $\rightarrow$  nulclines
	- Check of variabele voorkomt in alle termen van vergelijking.
	- Zo ja, haal buiten haakjes  $\rightarrow x = 0$  of  $y = 0$  oplossing, meteen opschrijven!
	- Markeer alle oplossingen met kleur die hoort bij vergelijking!

**THE TOP REFITE PRO** 

Stap 1: Nulclines zoeken

- Stel vergelijkingen  $\frac{dx}{dt}$  en  $\frac{dy}{dt}$  op nul.
- Wat zijn variabelen? (bv. x en y) Wat zijn parameters? (de rest)
- **•** Kies assen. Makkelijkst vrij te maken uit moeilijkste vergelijking  $\rightarrow$  y-as!
- Teken assen en geef variabelen aan. Geef de variabelen een kleur!
- Geef de vergelijkingen een kleur!
- <span id="page-86-0"></span>• Vind oplossingen voor beide vergelijkingen  $\rightarrow$  nulclines
	- Check of variabele voorkomt in alle termen van vergelijking.
	- Zo ja, haal buiten haakjes  $\rightarrow x = 0$  of  $y = 0$  oplossing, meteen opschrijven!
	- Markeer alle oplossingen met kleur die hoort bij vergelijking!
	- **Los deel tussen de haakjes op:** 
		- Maak de y-variabele vrij, indien mogelijk.
		- Indien niet mogelijk, dan  $x = \ldots \rightarrow$  verticale lijn.

Stap 1: Nulclines zoeken

- Stel vergelijkingen  $\frac{dx}{dt}$  en  $\frac{dy}{dt}$  op nul.
- Wat zijn variabelen? (bv. x en y) Wat zijn parameters? (de rest)
- Kies assen. Makkelijkst vrij te maken uit moeilijkste vergelijking  $\rightarrow$  y-as!
- Teken assen en geef variabelen aan. Geef de variabelen een kleur!
- Geef de vergelijkingen een kleur!
- <span id="page-87-0"></span>• Vind oplossingen voor beide vergelijkingen  $\rightarrow$  nulclines
	- Check of variabele voorkomt in alle termen van vergelijking.
	- Zo ja, haal buiten haakjes  $\rightarrow x = 0$  of  $y = 0$  oplossing, meteen opschrijven!
	- Markeer alle oplossingen met kleur die hoort bij vergelijking!
	- Los deel tussen de haakjes op:
		- Maak de y-variabele vrij, indien mogelijk.
		- Indien niet mogelijk, dan  $x = \ldots \rightarrow$  verticale lijn.
	- **Alle** oplossingen vinden, en markeren [in](#page-86-0) k[le](#page-88-0)[ur](#page-76-0)[!](#page-77-0)

Stap 2: Nulclines tekenen

<span id="page-88-0"></span>Alle oplossingen gevonden, en gemarkeerd in kleur.

#### Stap 2: Nulclines tekenen

- Alle oplossingen gevonden, en gemarkeerd in kleur.
- Wat voor soort functie is het?
	- $\bullet$  Herkennen en tekenen: breukfuncties, parabolen, 3<sup>e</sup> graadsfuncties, rechte lijnen.

**KORK ERKER ADAM ADA** 

#### Stap 2: Nulclines tekenen

- Alle oplossingen gevonden, en gemarkeerd in kleur.
- Wat voor soort functie is het?
	- $\bullet$  Herkennen en tekenen: breukfuncties, parabolen, 3<sup>e</sup> graadsfuncties, rechte lijnen.

**KORKARYKERKER OQO** 

Kijk naar x-variabele!

#### Stap 2: Nulclines tekenen

- Alle oplossingen gevonden, en gemarkeerd in kleur.
- Wat voor soort functie is het?
	- $\bullet$  Herkennen en tekenen: breukfuncties, parabolen, 3<sup>e</sup> graadsfuncties, rechte lijnen.

**KORKARYKERKER OQO** 

- Kijk naar x-variabele!
	- **1** Onder breukstreep\*?  $\rightarrow$  Breukfunctie

#### Stap 2: Nulclines tekenen

- Alle oplossingen gevonden, en gemarkeerd in kleur.
- Wat voor soort functie is het?
	- $\bullet$  Herkennen en tekenen: breukfuncties, parabolen, 3<sup>e</sup> graadsfuncties, rechte lijnen.
	- Kijk naar x-variabele!
		- **1** Onder breukstreep\*?  $\rightarrow$  Breukfunctie
		- $2$  Hogere macht?  $\rightarrow$  Parabool of 3 $^{\rm e}$  graadsfunctie

**KORKARYKERKER OQO** 

#### Stap 2: Nulclines tekenen

- Alle oplossingen gevonden, en gemarkeerd in kleur.
- Wat voor soort functie is het?
	- $\bullet$  Herkennen en tekenen: breukfuncties, parabolen, 3<sup>e</sup> graadsfuncties, rechte lijnen.
	- Kijk naar x-variabele!
		- **1** Onder breukstreep\*?  $\rightarrow$  Breukfunctie
		- $2$  Hogere macht?  $\rightarrow$  Parabool of 3 $^{\rm e}$  graadsfunctie

**KORKARYKERKER OQO** 

 $3$  Wortels?  $\rightarrow$  Verwissel de assen!

#### Stap 2: Nulclines tekenen

- Alle oplossingen gevonden, en gemarkeerd in kleur.
- Wat voor soort functie is het?
	- $\bullet$  Herkennen en tekenen: breukfuncties, parabolen, 3<sup>e</sup> graadsfuncties, rechte lijnen.
	- Kijk naar x-variabele!
		- **1** Onder breukstreep\*?  $\rightarrow$  Breukfunctie
		- $2$  Hogere macht?  $\rightarrow$  Parabool of 3 $^{\rm e}$  graadsfunctie
		- $3$  Wortels?  $\rightarrow$  Verwissel de assen!
		- 4 Geen machten, exponenten, breuken, logaritmes?  $\rightarrow$  Lineair!

K ロ ▶ K 個 ▶ K 할 ▶ K 할 ▶ 이 할 → 이익 @

#### Stap 2: Nulclines tekenen

- Alle oplossingen gevonden, en gemarkeerd in kleur.
- Wat voor soort functie is het?
	- $\bullet$  Herkennen en tekenen: breukfuncties, parabolen, 3<sup>e</sup> graadsfuncties, rechte lijnen.
	- Kijk naar x-variabele!
		- **1** Onder breukstreep\*?  $\rightarrow$  Breukfunctie
		- $2$  Hogere macht?  $\rightarrow$  Parabool of 3 $^{\rm e}$  graadsfunctie
		- $3$  Wortels?  $\rightarrow$  Verwissel de assen!
		- 4 Geen machten, exponenten, breuken, logaritmes?  $\rightarrow$  Lineair!

**KORKARYKERKER POLO** 

**•** Gaat hij omhoog of naar beneden?

#### Stap 2: Nulclines tekenen

- Alle oplossingen gevonden, en gemarkeerd in kleur.
- Wat voor soort functie is het?
	- $\bullet$  Herkennen en tekenen: breukfuncties, parabolen, 3<sup>e</sup> graadsfuncties, rechte lijnen.
	- Kijk naar x-variabele!
		- **1** Onder breukstreep\*?  $\rightarrow$  Breukfunctie
		- $2$  Hogere macht?  $\rightarrow$  Parabool of 3 $^{\rm e}$  graadsfunctie
		- $3$  Wortels?  $\rightarrow$  Verwissel de assen!
		- 4 Geen machten, exponenten, breuken, logaritmes?  $\rightarrow$  Lineair!

**KORKARYKERKER POLO** 

- **•** Gaat hij omhoog of naar beneden?
- **•** Breukfunctie? Asymptoten vinden!

#### Stap 2: Nulclines tekenen

- Alle oplossingen gevonden, en gemarkeerd in kleur.
- Wat voor soort functie is het?
	- $\bullet$  Herkennen en tekenen: breukfuncties, parabolen, 3<sup>e</sup> graadsfuncties, rechte lijnen.
	- Kijk naar x-variabele!
		- **1** Onder breukstreep\*?  $\rightarrow$  Breukfunctie
		- $2$  Hogere macht?  $\rightarrow$  Parabool of 3 $^{\rm e}$  graadsfunctie
		- $3$  Wortels?  $\rightarrow$  Verwissel de assen!
		- 4 Geen machten, exponenten, breuken, logaritmes?  $\rightarrow$  Lineair!

**KORKARYKERKER POLO** 

- **•** Gaat hij omhoog of naar beneden?
- **•** Breukfunctie? Asymptoten vinden!
- **•** Eventueel snijpunten bepalen.

#### Stap 2: Nulclines tekenen

- Alle oplossingen gevonden, en gemarkeerd in kleur.
- Wat voor soort functie is het?
	- $\bullet$  Herkennen en tekenen: breukfuncties, parabolen, 3<sup>e</sup> graadsfuncties, rechte lijnen.
	- Kijk naar x-variabele!
		- **1** Onder breukstreep\*?  $\rightarrow$  Breukfunctie
		- $2$  Hogere macht?  $\rightarrow$  Parabool of 3 $^{\rm e}$  graadsfunctie
		- $3$  Wortels?  $\rightarrow$  Verwissel de assen!
		- 4 Geen machten, exponenten, breuken, logaritmes?  $\rightarrow$  Lineair!

**KORKAR KERKER SAGA** 

- **•** Gaat hij omhoog of naar beneden?
- **•** Breukfunctie? Asymptoten vinden!
- **•** Eventueel snijpunten bepalen.
- **•** Functie tekenen, in bijbehorende kleur!

#### Stap 2: Nulclines tekenen

- Alle oplossingen gevonden, en gemarkeerd in kleur.
- Wat voor soort functie is het?
	- $\bullet$  Herkennen en tekenen: breukfuncties, parabolen, 3<sup>e</sup> graadsfuncties, rechte lijnen.
	- Kijk naar x-variabele!
		- **1** Onder breukstreep\*?  $\rightarrow$  Breukfunctie
		- $2$  Hogere macht?  $\rightarrow$  Parabool of 3 $^{\rm e}$  graadsfunctie
		- $3$  Wortels?  $\rightarrow$  Verwissel de assen!
		- 4 Geen machten, exponenten, breuken, logaritmes?  $\rightarrow$  Lineair!

**KORKARYKERKER POLO** 

- **•** Gaat hij omhoog of naar beneden?
- **•** Breukfunctie? Asymptoten vinden!
- **•** Eventueel snijpunten bepalen.
- Functie tekenen, in bijbehorende kleur!
- Doe dit voor **alle** nulclines!

Stap 3: Vectorveld tekenen

**Alle** nulclines getekend, in juiste kleur.

- **Alle** nulclines getekend, in juiste kleur.
- Kies punt of gebied in faseruimte.

- **Alle** nulclines getekend, in juiste kleur.
- Kies punt of gebied in faseruimte.
- Richting van vectoren bepalen, aan de hand van de **originele differentiaalvergelijkingen**!

- **Alle** nulclines getekend, in juiste kleur.
- Kies punt of gebied in faseruimte.
- Richting van vectoren bepalen, aan de hand van de **originele differentiaalvergelijkingen**!
- $\bullet$  Let op wat de x en y-vergelijkingen zijn!

- Stap 3: Vectorveld tekenen
	- **Alle** nulclines getekend, in juiste kleur.
	- Kies punt of gebied in faseruimte.
	- Richting van vectoren bepalen, aan de hand van de **originele differentiaalvergelijkingen**!
	- $\bullet$  Let op wat de x en y-vergelijkingen zijn!
	- Getallen als parameters?  $\rightarrow$  Punt invullen.

- Stap 3: Vectorveld tekenen
	- **Alle** nulclines getekend, in juiste kleur.
	- Kies punt of gebied in faseruimte.
	- Richting van vectoren bepalen, aan de hand van de **originele differentiaalvergelijkingen**!
	- $\bullet$  Let op wat de x en y-vergelijkingen zijn!
	- Getallen als parameters?  $\rightarrow$  Punt invullen.
	- Anders:
		- Grote waarde voor  $x$  of  $y$  of beiden.
		- Of punt op de  $x$  of  $y$ -as (let op nulclines).

- Stap 3: Vectorveld tekenen
	- **Alle** nulclines getekend, in juiste kleur.
	- Kies punt of gebied in faseruimte.
	- Richting van vectoren bepalen, aan de hand van de **originele differentiaalvergelijkingen**!
	- $\bullet$  Let op wat de x en y-vergelijkingen zijn!
	- Getallen als parameters?  $\rightarrow$  Punt invullen.
	- Anders:
		- Grote waarde voor  $x$  of  $y$  of beiden.
		- Of punt op de  $x$  of  $y$ -as (let op nulclines).

- **Alle** nulclines getekend, in juiste kleur.
- Kies punt of gebied in faseruimte.
- Richting van vectoren bepalen, aan de hand van de **originele differentiaalvergelijkingen**!
- $\bullet$  Let op wat de x en y-vergelijkingen zijn!
- Getallen als parameters?  $\rightarrow$  Punt invullen.
- Anders:
	- Grote waarde voor  $x$  of  $y$  of beiden.
	- Of punt op de  $x$  of  $y$ -as (let op nulclines).
- Horizontale en verticale vectoren tekenen, in juiste kleur!
- Stap 3: Vectorveld tekenen
	- **Alle** nulclines getekend, in juiste kleur.
	- Kies punt of gebied in faseruimte.
	- Richting van vectoren bepalen, aan de hand van de **originele differentiaalvergelijkingen**!
	- $\bullet$  Let op wat de x en y-vergelijkingen zijn!
	- Getallen als parameters?  $\rightarrow$  Punt invullen.
	- Anders:
		- Grote waarde voor  $x$  of  $y$  of beiden.
		- Of punt op de  $x$  of  $y$ -as (let op nulclines).
	- Horizontale en verticale vectoren tekenen, in juiste kleur!
	- Vectoren omklappen aan andere kant van nulcline met dezelfde kleur.

- <span id="page-109-0"></span>Stap 3: Vectorveld tekenen
	- **Alle** nulclines getekend, in juiste kleur.
	- Kies punt of gebied in faseruimte.
	- Richting van vectoren bepalen, aan de hand van de **originele differentiaalvergelijkingen**!
	- $\bullet$  Let op wat de x en y-vergelijkingen zijn!
	- Getallen als parameters?  $\rightarrow$  Punt invullen.
	- Anders:
		- Grote waarde voor  $x$  of  $y$  of beiden.
		- Of punt op de  $x$  of  $y$ -as (let op nulclines).
	- Horizontale en verticale vectoren tekenen, in juiste kleur!
	- Vectoren omklappen aan andere kant van nulcline met dezelfde kleur.
	- **Controleer of vectorveld consistent is.**

#### Aanvalsplan: ODE-modellen met 2 variabelen (3) Stap 3: Vectorveld tekenen

- <span id="page-110-0"></span>
	- **Alle** nulclines getekend, in juiste kleur.
	- Kies punt of gebied in faseruimte.
	- Richting van vectoren bepalen, aan de hand van de **originele differentiaalvergelijkingen**!
	- $\bullet$  Let op wat de x en y-vergelijkingen zijn!
	- Getallen als parameters?  $\rightarrow$  Punt invullen.
	- **Anders:** 
		- Grote waarde voor  $x$  of  $y$  of beiden.
		- Of punt op de  $x$  of  $y$ -as (let op nulclines).
	- Horizontale en verticale vectoren tekenen, in juiste kleur!
	- Vectoren omklappen aan andere kant van nulcline met dezelfde kleur.
	- **Controleer of vectorveld consistent is.**
	- Teken ook vectoren op nulclines (altijd hori[zon](#page-109-0)[ta](#page-111-0)[al](#page-99-0)[of](#page-110-0)[v](#page-70-0)[er](#page-71-0)[tic](#page-141-0)[a](#page-0-0)[a](#page-1-0)[l\).](#page-141-0)

#### Stap 4: Evenwichten en stabiliteit

<span id="page-111-0"></span>Faseportret (nulclines en vectorveld) getekend.

#### Stap 4: Evenwichten en stabiliteit

- Faseportret (nulclines en vectorveld) getekend.
- Markeer **alle** snijpunten van twee **verschillende** nulclines.

#### Stap 4: Evenwichten en stabiliteit

- Faseportret (nulclines en vectorveld) getekend.
- Markeer **alle** snijpunten van twee **verschillende** nulclines.
- Wijzen alle vectoren rondom snijpunt richting het evenwicht?  $\rightarrow$  stabiel

K ロ ▶ K 個 ▶ K 할 ▶ K 할 ▶ 이 할 → 9 Q Q →

#### Stap 4: Evenwichten en stabiliteit

- Faseportret (nulclines en vectorveld) getekend.
- Markeer **alle** snijpunten van twee **verschillende** nulclines.
- Wijzen alle vectoren rondom snijpunt richting het evenwicht?  $\rightarrow$  stabiel
- Wijzen vectoren in één of meer richtingen van het evenwicht af?  $\rightarrow$  instabiel

K ロ ▶ K 個 ▶ K 할 ▶ K 할 ▶ 이 할 → 9 Q Q →

#### Stap 4: Evenwichten en stabiliteit

- Faseportret (nulclines en vectorveld) getekend.
- Markeer **alle** snijpunten van twee **verschillende** nulclines.
- Wijzen alle vectoren rondom snijpunt richting het evenwicht?  $\rightarrow$  stabiel
- Wijzen vectoren in één of meer richtingen van het evenwicht af?  $\rightarrow$  instabiel

**KORKARYKERKER POLO** 

Soms kun je het niet zien (roterend vectorveld, horizotale of verticale nulcline).

#### Stap 4: Evenwichten en stabiliteit

- Faseportret (nulclines en vectorveld) getekend.
- Markeer **alle** snijpunten van twee **verschillende** nulclines.
- Wijzen alle vectoren rondom snijpunt richting het evenwicht?  $\rightarrow$  stabiel
- Wijzen vectoren in één of meer richtingen van het evenwicht af?  $\rightarrow$  instabiel
- Soms kun je het niet zien (roterend vectorveld, horizotale of verticale nulcline).
- $\bullet$  In dat geval: grafische Jacobiaan bepalen  $\rightarrow$  stabiel, instabiel, zadelpunt

#### Stap 5: Vraag beantwoorden

Let op:

- Wat is de betekenis van de variabelen?
- Hoe verschuiven nulclines als parameters veranderen?
- Wat gebeurt er dan met evenwichten en stabiliteit?

**KORKARYKERKER POLO** 

<span id="page-117-0"></span>Let vooral op niet-triviale evenwichten.

Stap 6: Locatie evenwichten

<span id="page-118-0"></span>**•** Alleen indien nodig.

- Alleen indien nodig.
- Stel vergelijkingen  $\frac{dx}{dt}$  en  $\frac{dy}{dt}$  op nul.

- Alleen indien nodig.
- Stel vergelijkingen  $\frac{dx}{dt}$  en  $\frac{dy}{dt}$  op nul.
- Los eerst de eenvoudigste op (vergelijking A).

- Alleen indien nodig.
- Stel vergelijkingen  $\frac{dx}{dt}$  en  $\frac{dy}{dt}$  op nul.
- Los eerst de eenvoudigste op (vergelijking A).
- Makkelijkste variabele vrijmaken.

- Alleen indien nodig.
- Stel vergelijkingen  $\frac{dx}{dt}$  en  $\frac{dy}{dt}$  op nul.
- Los eerst de eenvoudigste op (vergelijking A).
- Makkelijkste variabele vrijmaken.
	- Check eerst of variabeles voorkomen in alle termen.

- Alleen indien nodig.
- Stel vergelijkingen  $\frac{dx}{dt}$  en  $\frac{dy}{dt}$  op nul.
- Los eerst de eenvoudigste op (vergelijking A).
- Makkelijkste variabele vrijmaken.
	- Check eerst of variabeles voorkomen in alle termen.
	- Zo ja, haal buiten haakjes  $\rightarrow x = 0$  of  $y = 0$  oplossing, meteen opschrijven!

- Alleen indien nodig.
- Stel vergelijkingen  $\frac{dx}{dt}$  en  $\frac{dy}{dt}$  op nul.
- Los eerst de eenvoudigste op (vergelijking A).
- Makkelijkste variabele vrijmaken.
	- Check eerst of variabeles voorkomen in alle termen.
	- Zo ja, haal buiten haakjes  $\rightarrow x = 0$  of  $y = 0$  oplossing, meteen opschrijven!
- **Alle** oplossingen vinden (voor vergelijking A), en één voor één **invullen** in de andere vergelijking (B).

- Alleen indien nodig.
- Stel vergelijkingen  $\frac{dx}{dt}$  en  $\frac{dy}{dt}$  op nul.
- Los eerst de eenvoudigste op (vergelijking A).
- Makkelijkste variabele vrijmaken.
	- Check eerst of variabeles voorkomen in alle termen.
	- Zo ja, haal buiten haakjes  $\rightarrow x = 0$  of  $y = 0$  oplossing, meteen opschrijven!
- **Alle** oplossingen vinden (voor vergelijking A), en één voor één **invullen** in de andere vergelijking (B).
- Als er in de oplossing uit vergelijking A nog variabelen staan, dan de bijbehorende oplossing van vergelijking B terug invullen in vergelijking A.

- Alleen indien nodig.
- Stel vergelijkingen  $\frac{dx}{dt}$  en  $\frac{dy}{dt}$  op nul.
- Los eerst de eenvoudigste op (vergelijking A).
- Makkelijkste variabele vrijmaken.
	- Check eerst of variabeles voorkomen in alle termen.
	- Zo ja, haal buiten haakjes  $\rightarrow x = 0$  of  $y = 0$  oplossing, meteen opschrijven!
- **Alle** oplossingen vinden (voor vergelijking A), en één voor één **invullen** in de andere vergelijking (B).
- Als er in de oplossing uit vergelijking A nog variabelen staan, dan de bijbehorende oplossing van vergelijking B terug invullen in vergelijking A.
- <span id="page-126-0"></span>Twee bijbehorende oplossingen vormen samen de locatie van een evenwicht.

- Alleen indien nodig.
- Stel vergelijkingen  $\frac{dx}{dt}$  en  $\frac{dy}{dt}$  op nul.
- Los eerst de eenvoudigste op (vergelijking A).
- Makkelijkste variabele vrijmaken.
	- Check eerst of variabeles voorkomen in alle termen.
	- Zo ja, haal buiten haakjes  $\rightarrow x = 0$  of  $y = 0$  oplossing, meteen opschrijven!
- **Alle** oplossingen vinden (voor vergelijking A), en één voor één **invullen** in de andere vergelijking (B).
- Als er in de oplossing uit vergelijking A nog variabelen staan, dan de bijbehorende oplossing van vergelijking B terug invullen in vergelijking A.
- Twee bijbehorende oplossingen vormen samen de locatie van een evenwicht.
- <span id="page-127-0"></span>**•** Controleer aan de hand van je faseportret [of j](#page-126-0)e [a](#page-128-0)[ll](#page-117-0)[e](#page-1-0) [o](#page-127-0)[p](#page-128-0)[l](#page-70-0)[os](#page-71-0)[sin](#page-141-0)[g](#page-0-0)e[n](#page-141-0) gevonden hebt in de staat de staat de staat de staat de staat de staat de staat de staat de staat de staat de

K ロ ▶ K 個 ▶ K 할 ▶ K 할 ▶ 이 할 → 9 Q Q →

#### Stap 7: Type evenwichten

<span id="page-128-0"></span>Alleen indien nodig!

#### Stap 7: Type evenwichten

- Alleen indien nodig!
- Maak de algemene Jacobiaanse matrix van het systeem.

#### Stap 7: Type evenwichten

- Alleen indien nodig!
- Maak de algemene Jacobiaanse matrix van het systeem.
	- $\bullet$  Beide differentiaalvergelijkingen afleiden naar de  $x$  en naar de y-variabele.

#### Stap 7: Type evenwichten

- Alleen indien nodig!
- Maak de algemene Jacobiaanse matrix van het systeem.
	- $\bullet$  Beide differentiaalvergelijkingen afleiden naar de  $x$  en naar de y-variabele.

**KORKARYKERKER POLO** 

 $\bullet$  Voor ieder evenwicht, vul de x- en y-waardes in, in de algemene Jacobiaanse matrix.

#### Stap 7: Type evenwichten

- Alleen indien nodig!
- Maak de algemene Jacobiaanse matrix van het systeem.
	- $\bullet$  Beide differentiaalvergelijkingen afleiden naar de  $x$  en naar de y-variabele.

**KORKARYKERKER POLO** 

- $\bullet$  Voor ieder evenwicht, vul de  $x$  en y-waardes in, in de algemene Jacobiaanse matrix.
	- Geeft de matrix voor het evenwicht.

#### Stap 7: Type evenwichten

- Alleen indien nodig!
- Maak de algemene Jacobiaanse matrix van het systeem.
	- $\bullet$  Beide differentiaalvergelijkingen afleiden naar de  $x$  en naar de y-variabele.
- $\bullet$  Voor ieder evenwicht, vul de  $x$  en y-waardes in, in de algemene Jacobiaanse matrix.
	- Geeft de matrix voor het evenwicht.
	- Bepaal type evenwicht aan de hand van trace/determinant of eigenwaarden.

K ロ ▶ K 個 ▶ K 할 ▶ K 할 ▶ 이 할 → 이익 @

#### Stap 7: Type evenwichten

- Alleen indien nodig!
- Maak de algemene Jacobiaanse matrix van het systeem.
	- $\bullet$  Beide differentiaalvergelijkingen afleiden naar de  $x$  en naar de y-variabele.
- $\bullet$  Voor ieder evenwicht, vul de  $x$  en y-waardes in, in de algemene Jacobiaanse matrix.
	- Geeft de matrix voor het evenwicht.
	- Bepaal type evenwicht aan de hand van trace/determinant of eigenwaarden.

K ロ ▶ K 個 ▶ K 할 ▶ K 할 ▶ 이 할 → 이익 @

**Controleer of resultaat overeen komt met vectorveld!** 

#### Stap 8: Schets trajectories en/of timeplot

- Alleen indien nodig.
- **Trajectory:** Kies beginpunt(en), volg de pijlen richting attractor.

**KORKARYKERKER POLO** 

**Timeplot:** volg trajectory, teken de waardes van de x- en y-variabelen apart over de tijd.

#### Verdere Planning

**Kロトメ部トメミトメミト ミニのQC** 

[Morgen:](http://theory.bio.uu.nl/sb/rooster.html) College prof. Paulien Hogeweg (ook tentamenstof !)

K ロ ▶ K @ ▶ K 할 ▶ K 할 ▶ | 할 | ⊙Q @

• [Morgen:](http://theory.bio.uu.nl/sb/rooster.html) College prof. Paulien Hogeweg (ook tentamenstof!)

**KORK ERKER ADAM ADA** 

[Morgen en donderdag:](http://theory.bio.uu.nl/sb/rooster.html) Computerpracticum spatial models. En afmaken opgaven, vragen stellen, oefententamens.

- [Morgen:](http://theory.bio.uu.nl/sb/rooster.html) College prof. Paulien Hogeweg (ook tentamenstof!)
- [Morgen en donderdag:](http://theory.bio.uu.nl/sb/rooster.html) Computerpracticum spatial models. En afmaken opgaven, vragen stellen, oefententamens.
- [Donderdag:](http://theory.bio.uu.nl/sb/rooster.html) Géén college, wel vragen-uren 13.00-15.00 en nabespreken GRIND. Niet verplicht.

**KORKARYKERKER POLO** 

- [Morgen:](http://theory.bio.uu.nl/sb/rooster.html) College prof. Paulien Hogeweg (ook tentamenstof!)
- [Morgen en donderdag:](http://theory.bio.uu.nl/sb/rooster.html) Computerpracticum spatial models. En afmaken opgaven, vragen stellen, oefententamens.
- [Donderdag:](http://theory.bio.uu.nl/sb/rooster.html) Géén college, wel vragen-uren 13.00-15.00 en nabespreken GRIND. Niet verplicht.
- [Dinsdag 18 maart:](http://theory.bio.uu.nl/sb/rooster.html) Tentamen, 13.30, Educatorium Gamma. Herkansingstoets Wiskunde aansluitend, om 16:30. Geen GR of telefoon, gewone rekenmachine mag wel.

**KORKARYKERKER POLO** 

- [Morgen:](http://theory.bio.uu.nl/sb/rooster.html) College prof. Paulien Hogeweg (ook tentamenstof!)
- [Morgen en donderdag:](http://theory.bio.uu.nl/sb/rooster.html) Computerpracticum spatial models. En afmaken opgaven, vragen stellen, oefententamens.
- [Donderdag:](http://theory.bio.uu.nl/sb/rooster.html) Géén college, wel vragen-uren 13.00-15.00 en nabespreken GRIND. Niet verplicht.
- [Dinsdag 18 maart:](http://theory.bio.uu.nl/sb/rooster.html) Tentamen, 13.30, Educatorium Gamma. Herkansingstoets Wiskunde aansluitend, om 16:30. Geen GR of telefoon, gewone rekenmachine mag wel.

**KORKARYKERKER POLO** 

<span id="page-141-0"></span>[Donderdag 20 maart:](http://theory.bio.uu.nl/sb/rooster.html) Bioinformatica